# **Calendário 20 Ourofino Pet 23**

12 ONG's de animais. 12 meses de **#AfetosReais.**

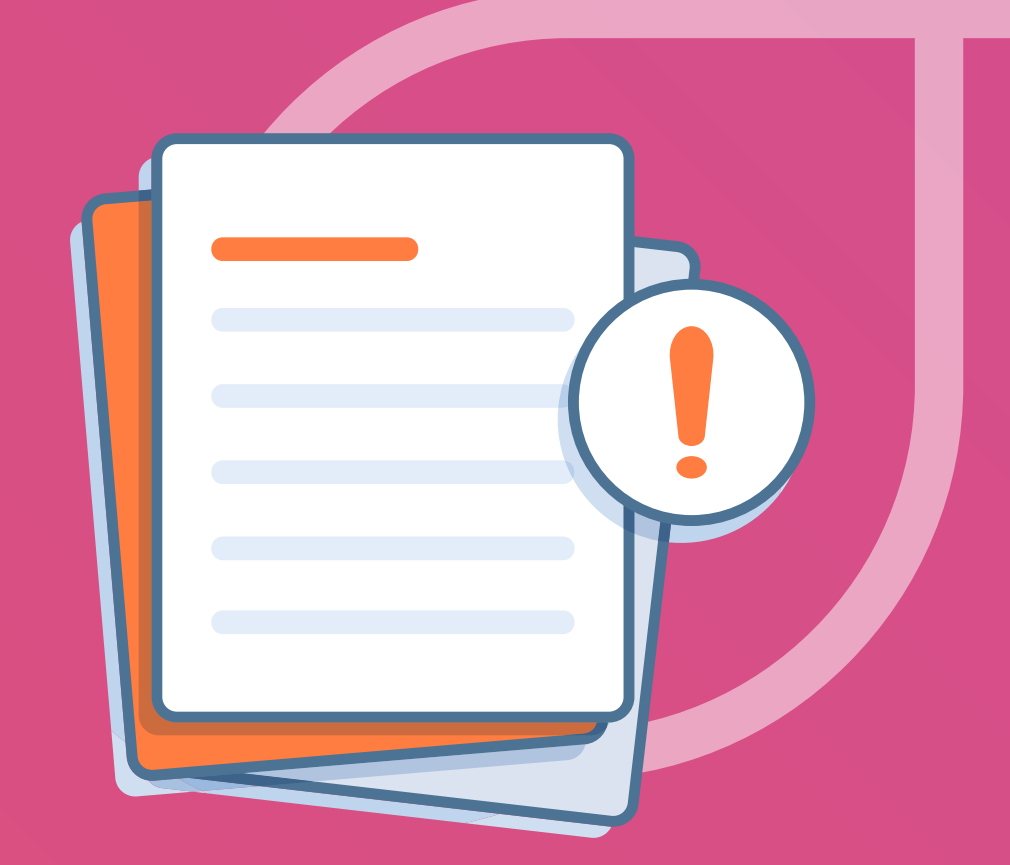

**Confira nossas dicas para separar a documentação da campanha.**

É preciso entrar no site da Receita Federal, conforme link abaixo, preencher com o número do CNPJ da ONG e clicar em "não sou um robô".

Na sequência, o usuário será direcionado a outra página na qual aparecerá o "Cartão CNPJ" e, logo ao final da tela, a opção de "Imprimir", que é o local onde aparecerá a oportunidade de salvar o arquivo em formato PDF.

**[https://servicos.receita.fazenda.gov.br/servicos/cnpjreva/cnpjreva\\_solicitacao.asp](https://servicos.receita.fazenda.gov.br/servicos/cnpjreva/cnpjreva_solicitacao.asp)**

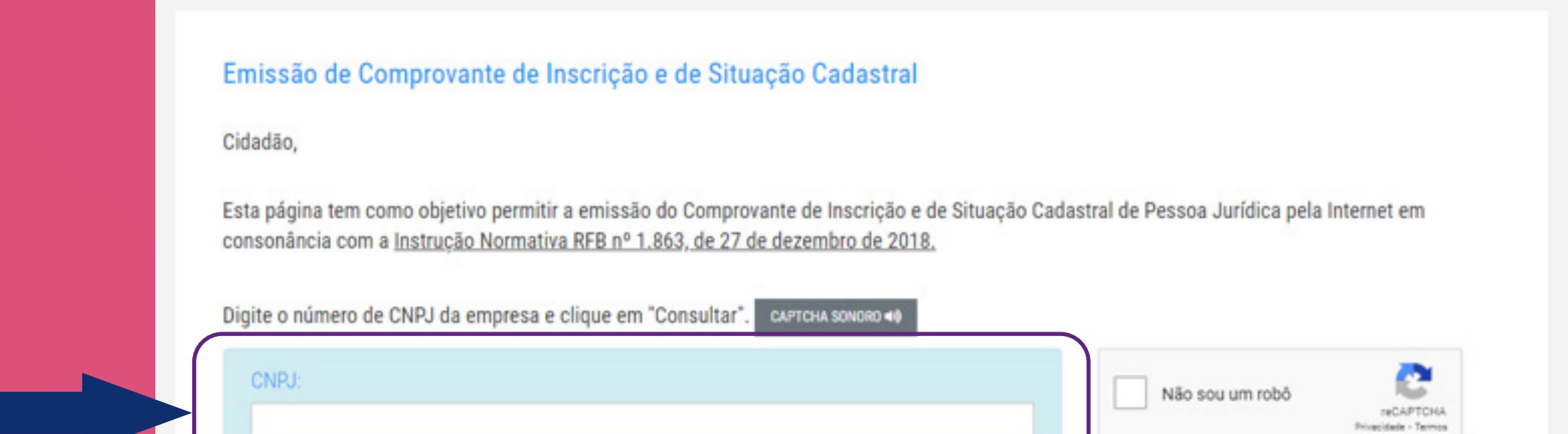

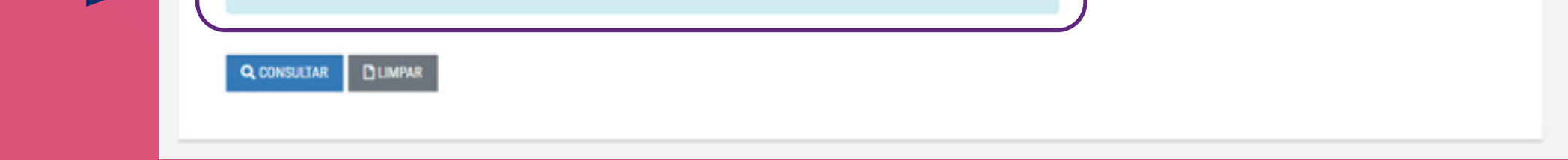

Não é preciso um documento específico para a verificação de CNAE relacionada à atividade filantrópica da ONG. A análise desse requisito será possível mediante o Cartão CNPJ, conforme item acima.

O Estatuto Social é o documento emitido que formaliza a criação da ONG, geralmente ele contém um número carimbado ou perfurado na primeira folha, na margem superior, que demostra a realização do registro.

Basta apenas a cópia desse arquivo para nos enviar.

Os Estatutos também ficam arquivados no local onde foram feitos o registro da ONG, podendo ser a Junta Comercial da região ou um Cartório de Registro de Títulos e Documentos.

No estado de São Paulo, por exemplo, é possível obter a cópia no site da Junta Comercial do Estado de São Paulo, pelo link abaixo. Entretanto, casa Junta Comercial de cada estado atua independentemente e, portanto, os sites e serviços online podem diferir.

#### **<https://www.jucesponline.sp.gov.br/>**

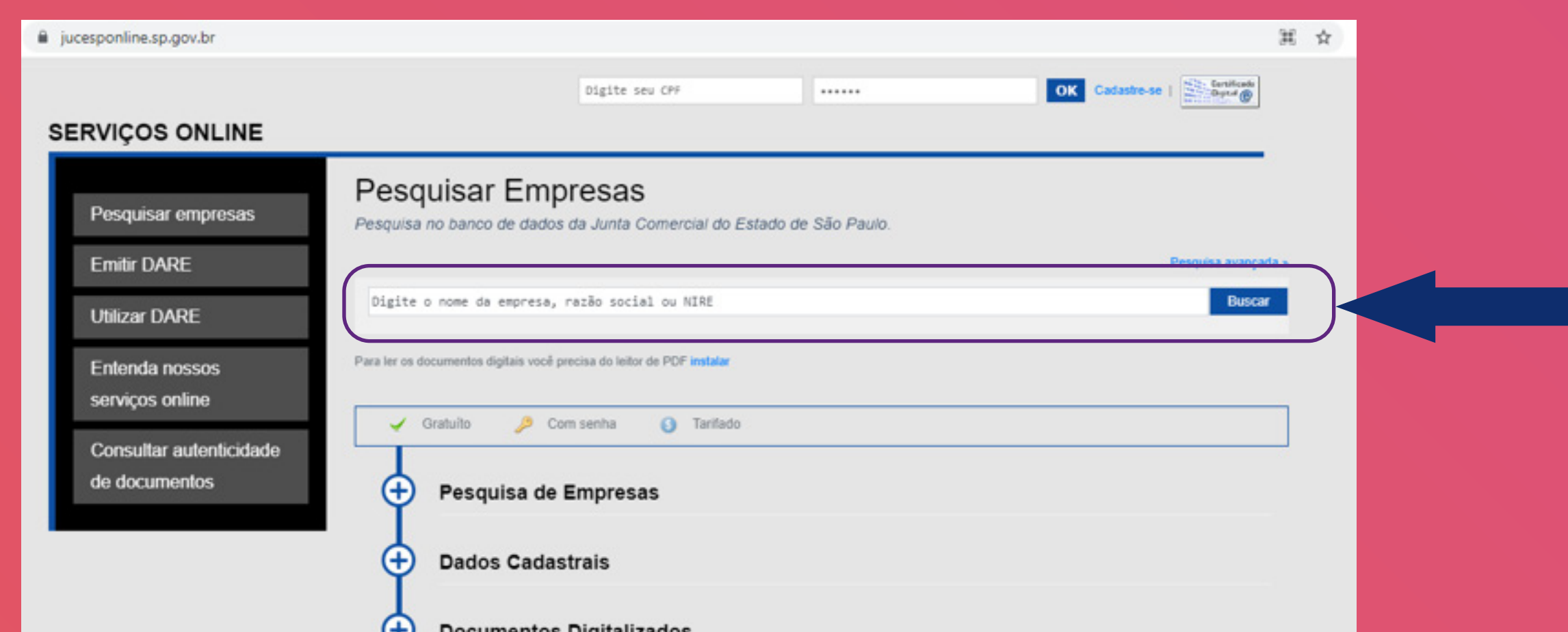

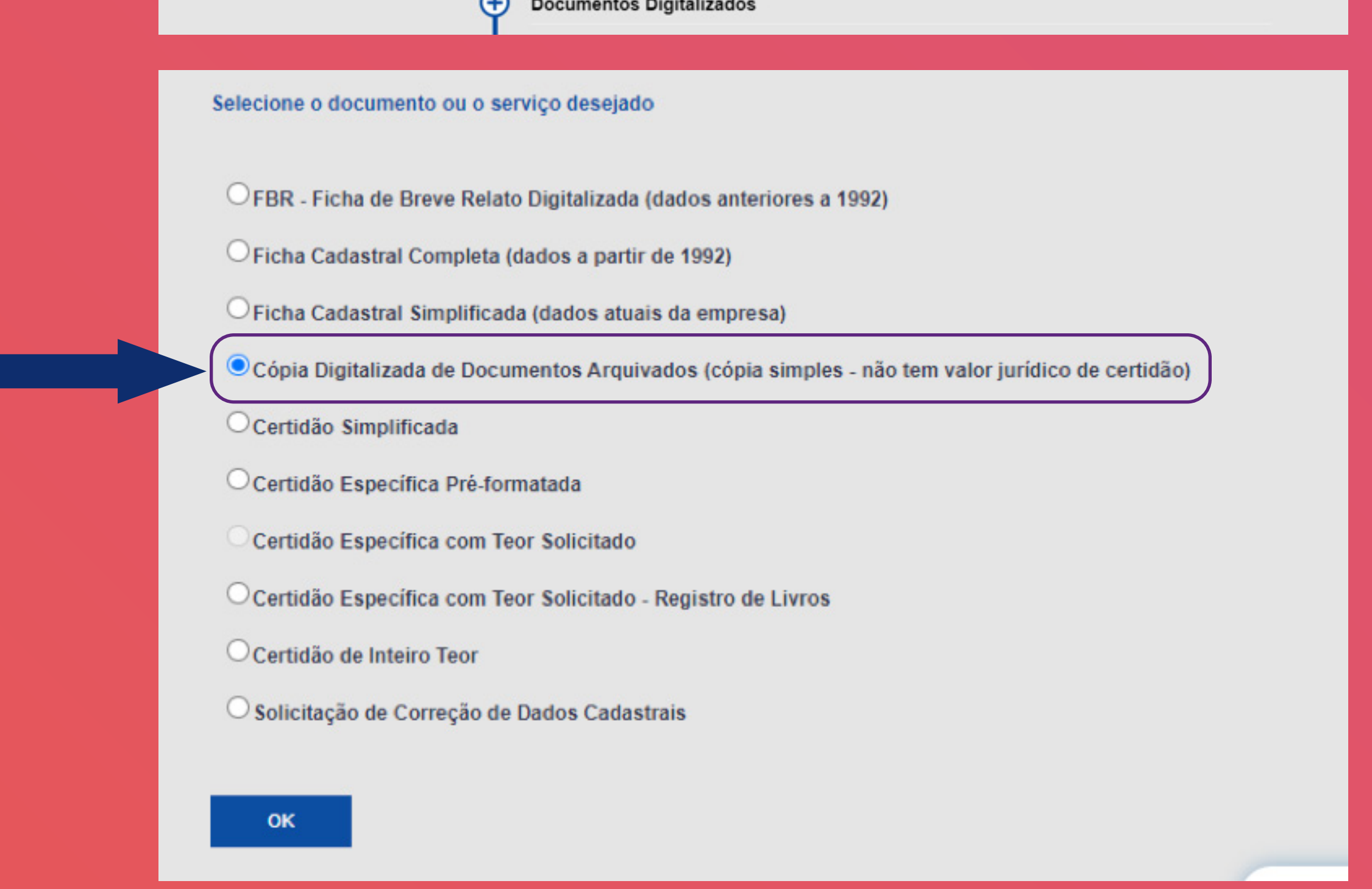

Por ser uma certidão de competência estadual, cada estado fornece o seu modo de acesso a essas emissões, mas, geralmente, todos os estados disponibilizam esse serviço no site do Ministério Público de seu estado.

No estado de São Paulo, por exemplo, basta acessar o site do Ministério Público de São Paulo (MPSP).

Para a emissão da certidão cível do MPSP, basta clicar no link: **[https://sis.mpsp.mp.br/atendimentocidadao/Ouvidoria/Manifestacao/](https://sis.mpsp.mp.br/atendimentocidadao/Ouvidoria/Manifestacao/Certidao?tipoCertidaoManifestacaoOuvidoria=Civil#step-1) [Certidao?tipoCertidaoManifestacaoOuvidoria=Civil#step-1](https://sis.mpsp.mp.br/atendimentocidadao/Ouvidoria/Manifestacao/Certidao?tipoCertidaoManifestacaoOuvidoria=Civil#step-1)** e completar com os dados.

Para a emissão da certidão criminal do MPSP, basta clicar no link: **[https://sis.mpsp.mp.br/atendimentocidadao/Ouvidoria/Manifestacao/](https://sis.mpsp.mp.br/atendimentocidadao/Ouvidoria/Manifestacao/Certidao?tipoCertidaoManifestacaoOuvidoria=Criminal#step-1 ) [Certidao?tipoCertidaoManifestacaoOuvidoria=Criminal#step-1](https://sis.mpsp.mp.br/atendimentocidadao/Ouvidoria/Manifestacao/Certidao?tipoCertidaoManifestacaoOuvidoria=Criminal#step-1 )** 

Não se esqueça de salvar o arquivo em formato PDF.

Não foi possível obter as certidões no estado onde sua ONG está localizada? Não se preocupe! Nesse caso, emita as certidões relativas ao estado de SP, conforme indicado no exemplo e links acima.

Assim como o Cartão CNPJ, a emissão da CND é de âmbito federal, ou seja, atende a todos os estados do Brasil.

Para obtê-la, é preciso clicar no link abaixo e preencher com o número de CNPJ da ONG.

**<https://solucoes.receita.fazenda.gov.br/Servicos/certidaointernet/PJ/Emitir>**

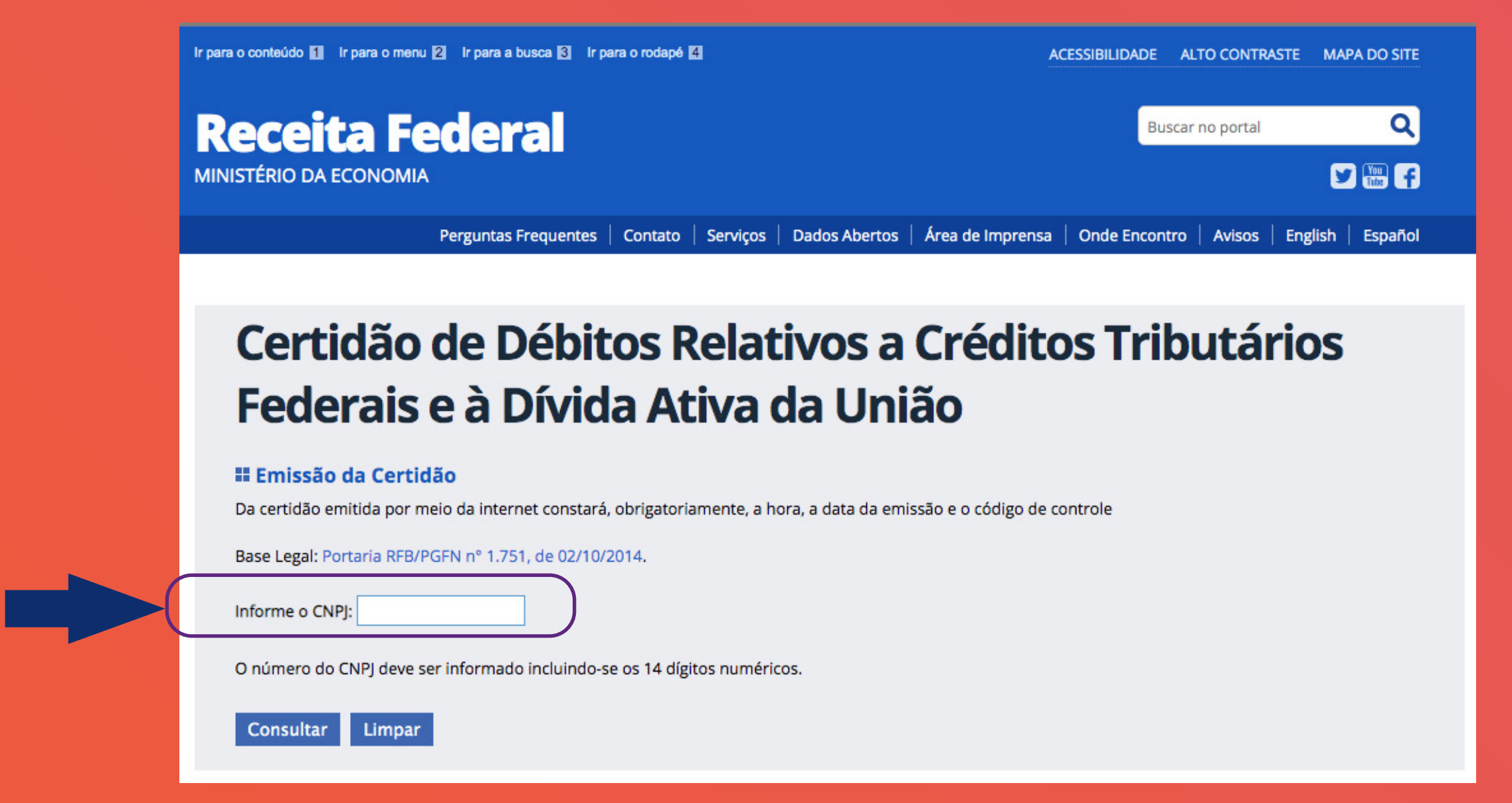

Ao final, é preciso salvar a certidão em formato PDF.

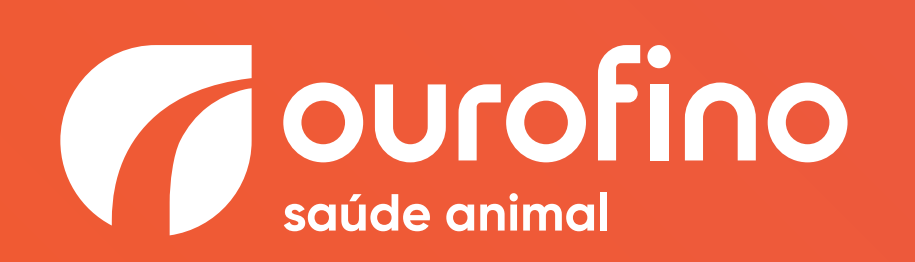

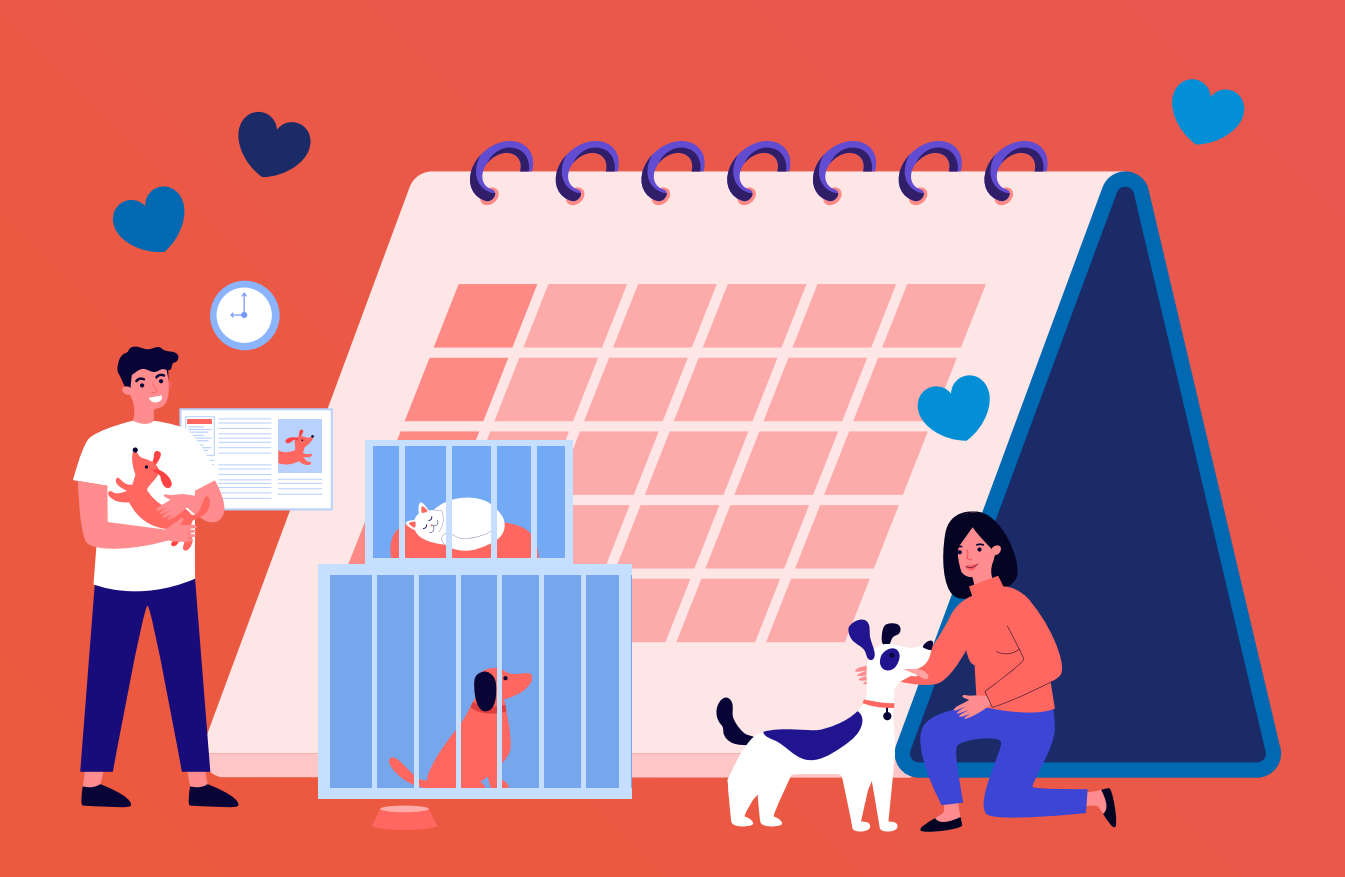

#### **Cópia do Estatuto Social da ONG ou Associação, registrado em cartório, bem como respectiva ata de nomeação da diretoria**

## **Cartão CNPJ atualizado 1.**

## **CNAE ligado à atividade filantrópica 2.**

#### **Certidão Negativa Civil e Criminal de inquéritos de competência do Ministério Público Estadual**

#### **Emissão de Certidão de Débitos Relativos a Créditos Tributários Federais e à Dívida Ativa da União (CND)**

# **3.**

# **4.**

#### **5.**